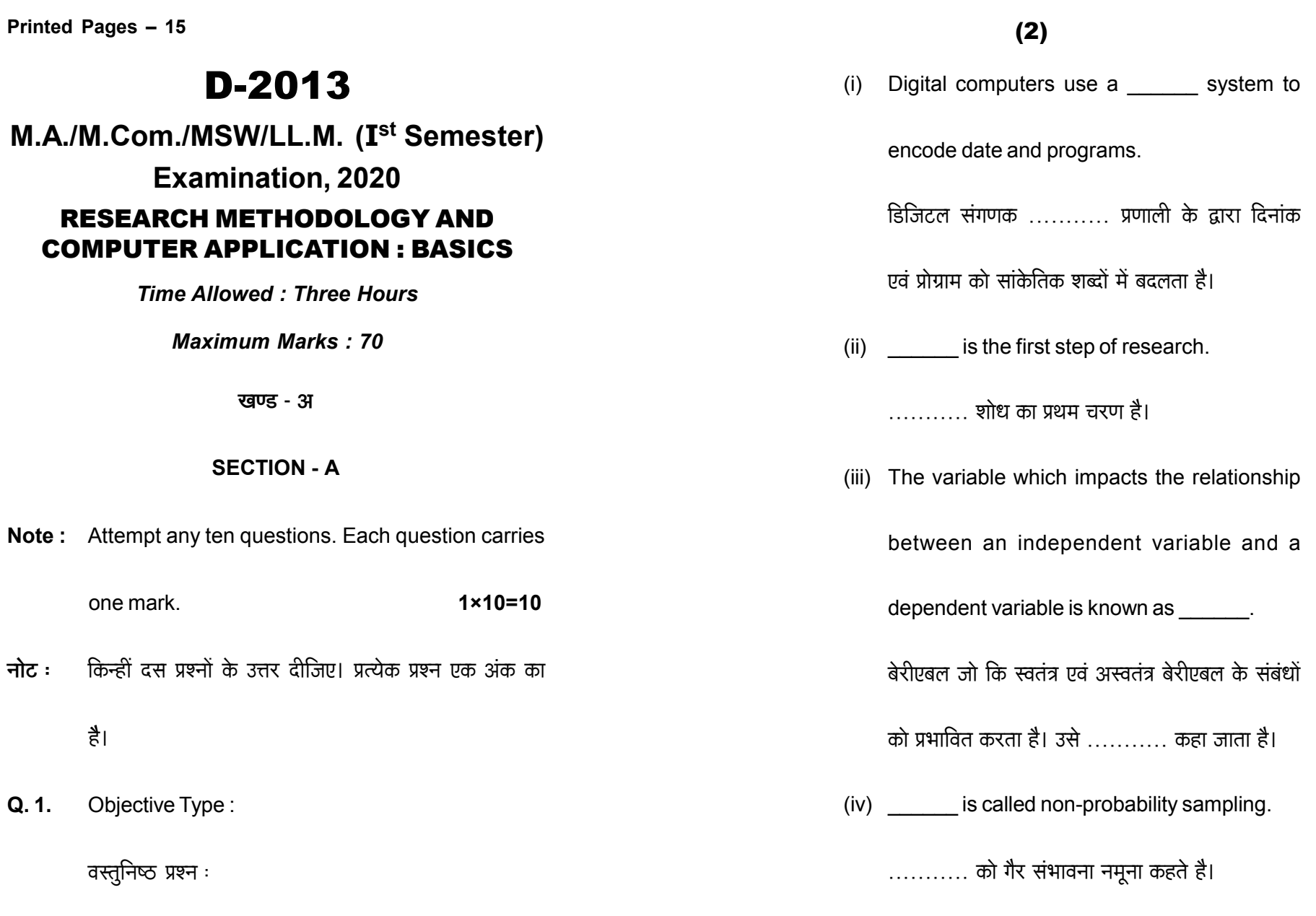

**P.T.O.** 

 $D-2013$ 

 $D-2013$ 

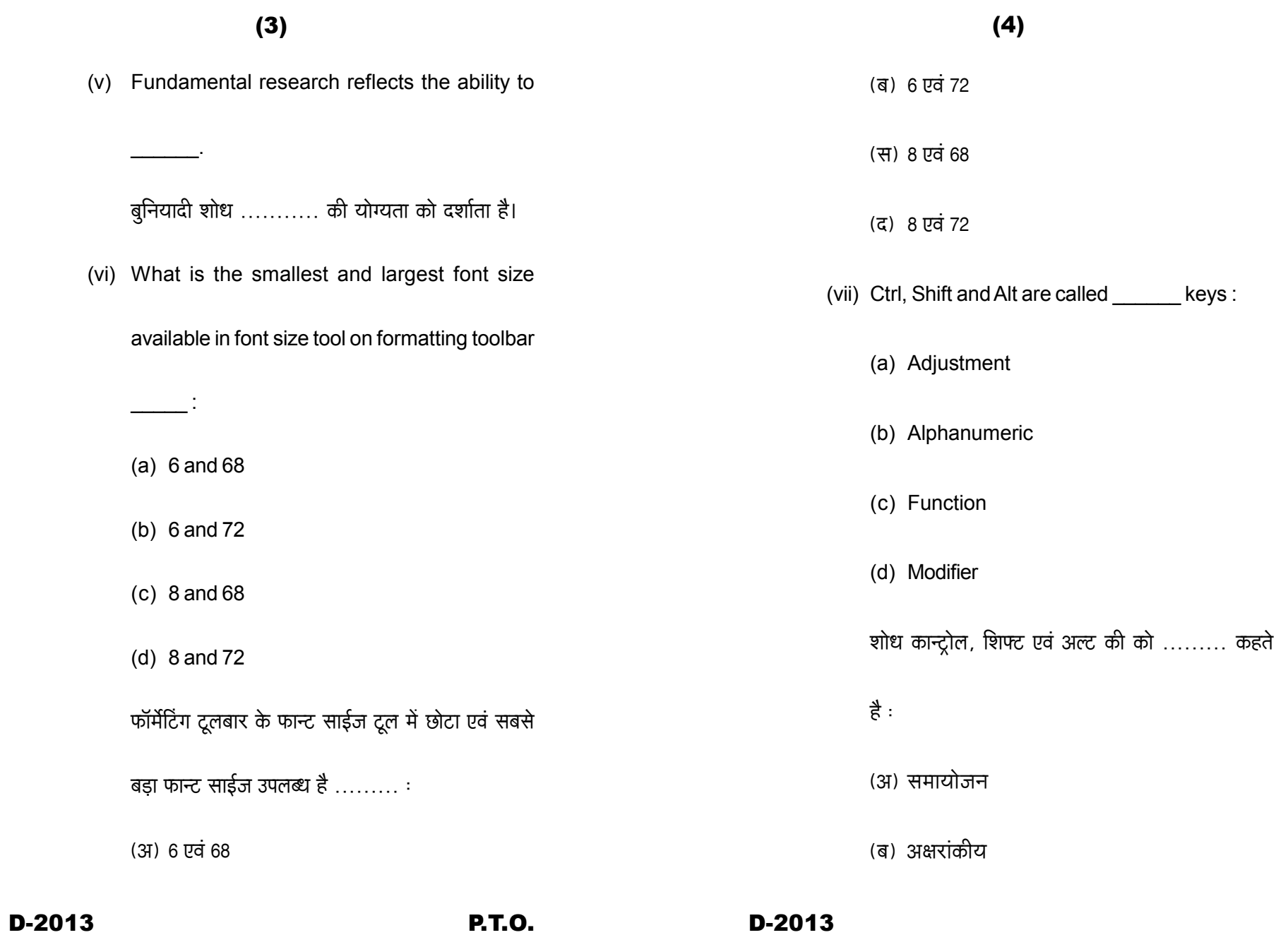

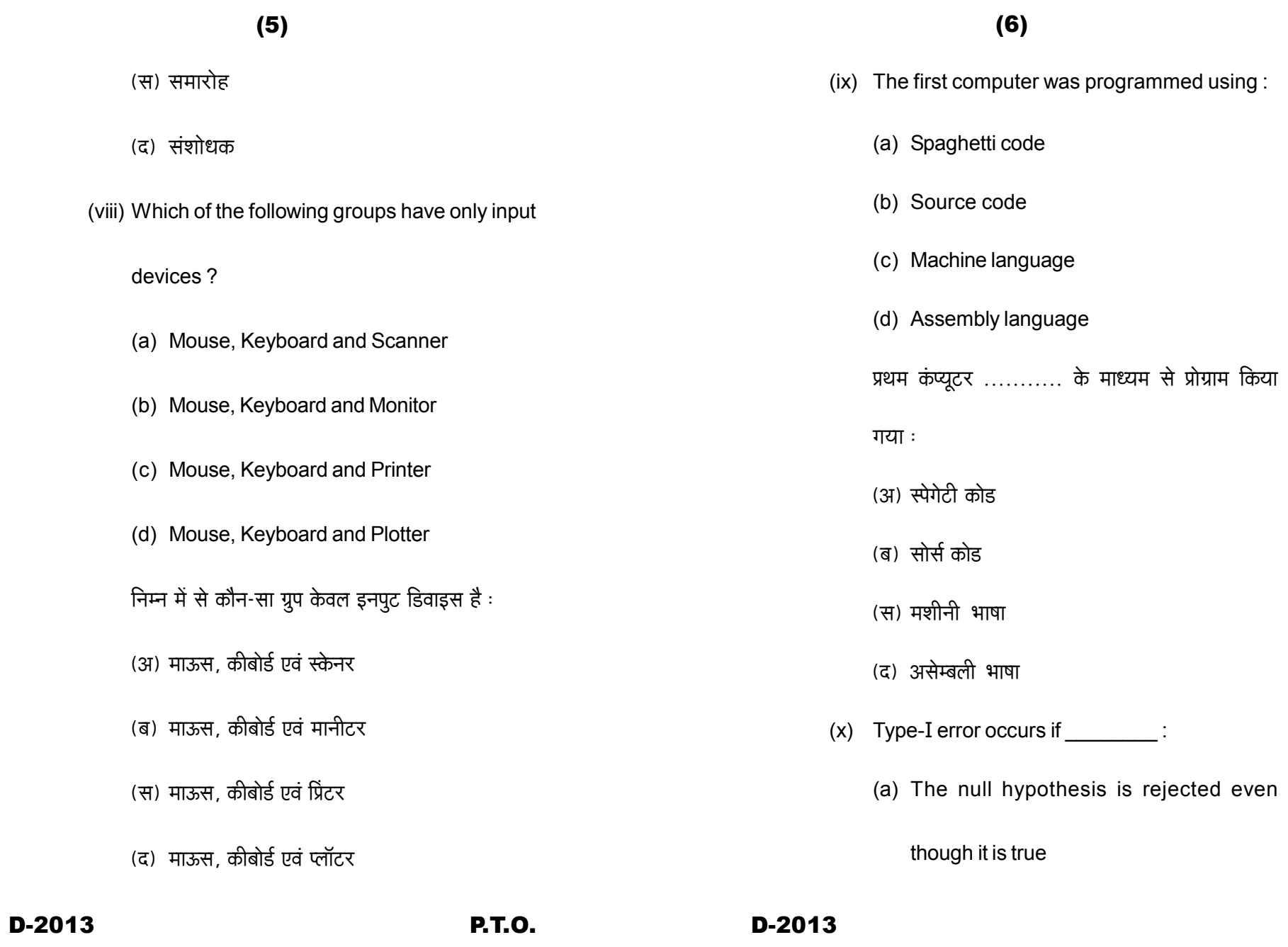

## $(7)$

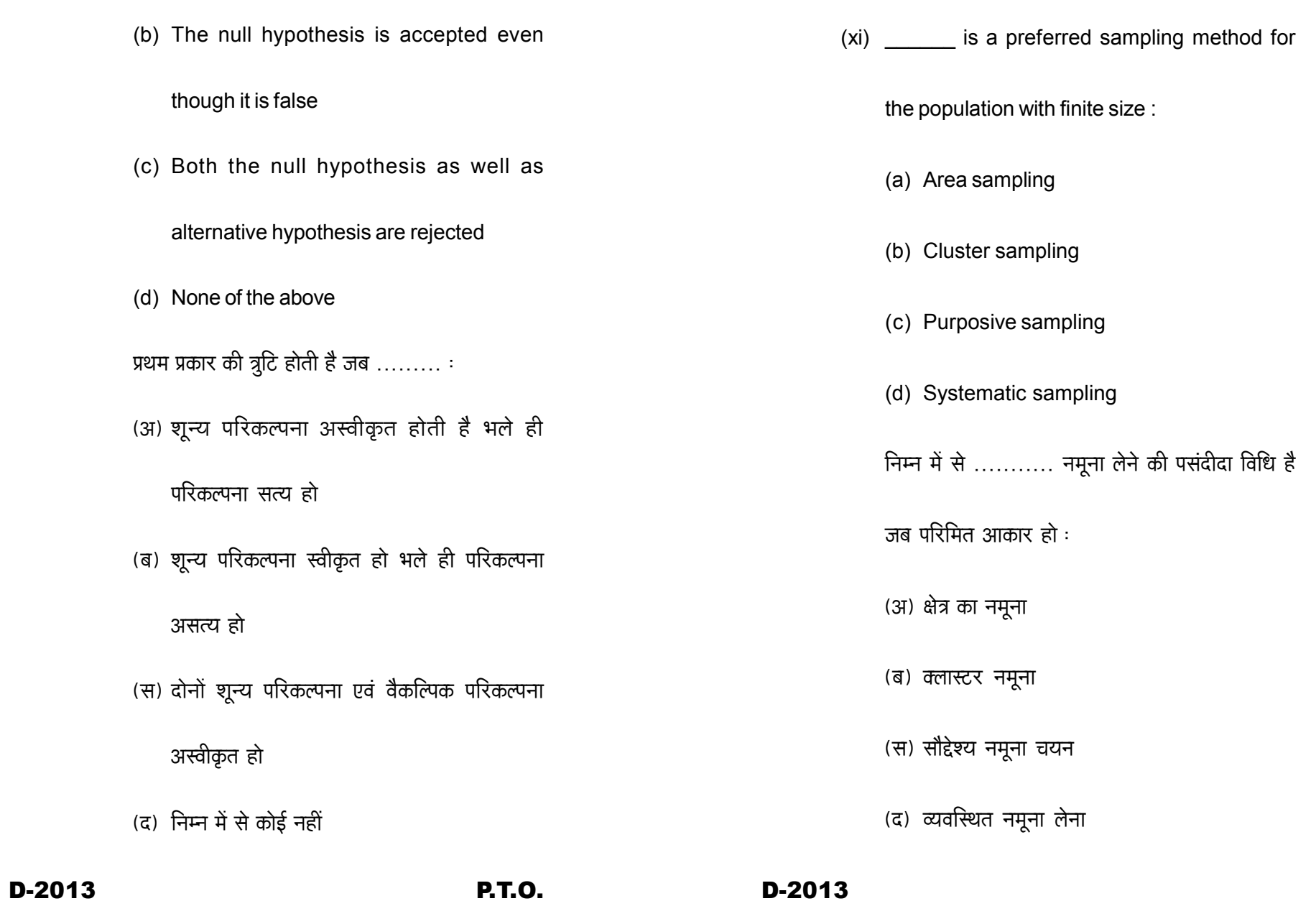

 $(8)$ 

## $(9)$

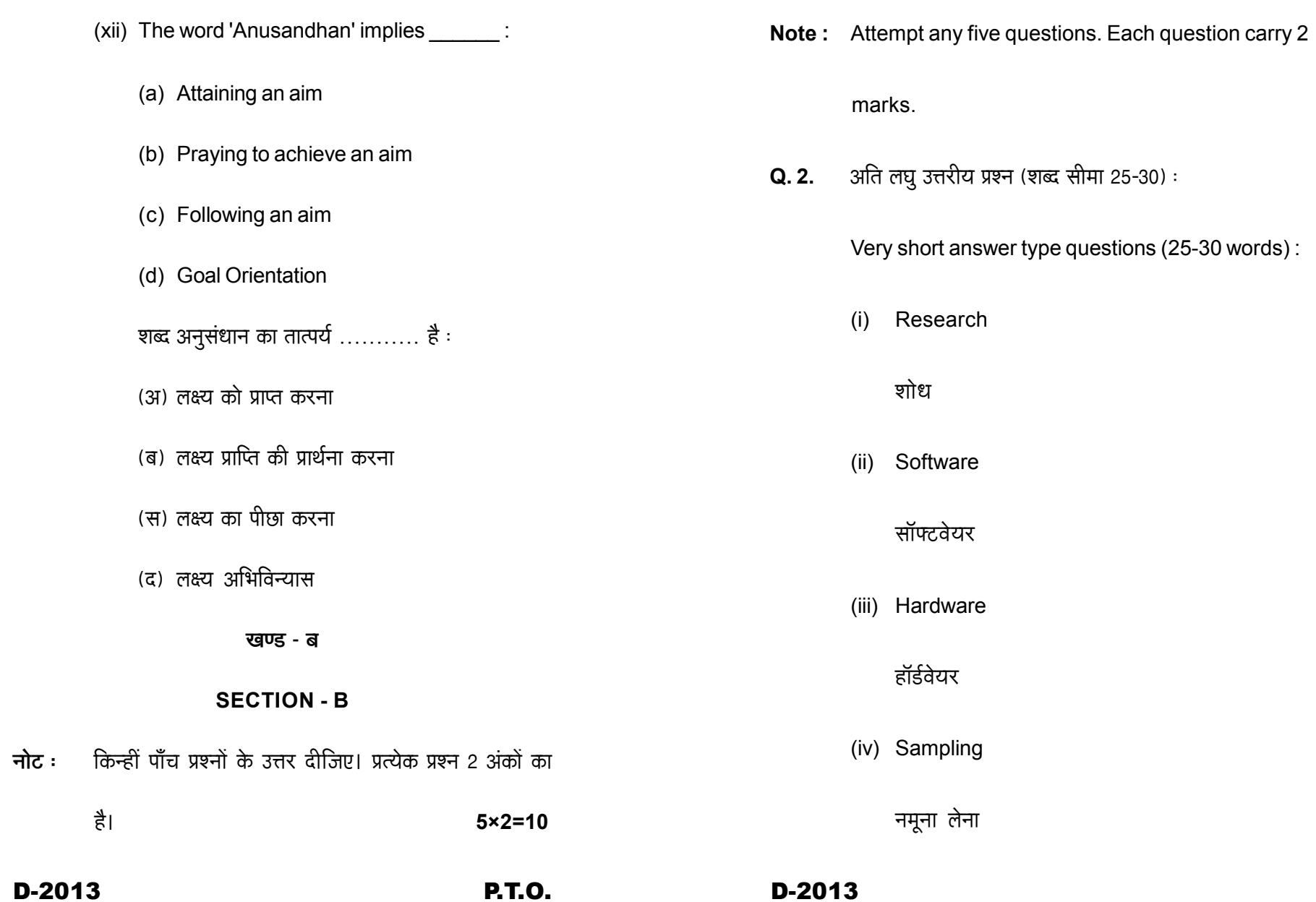

## $(10)$

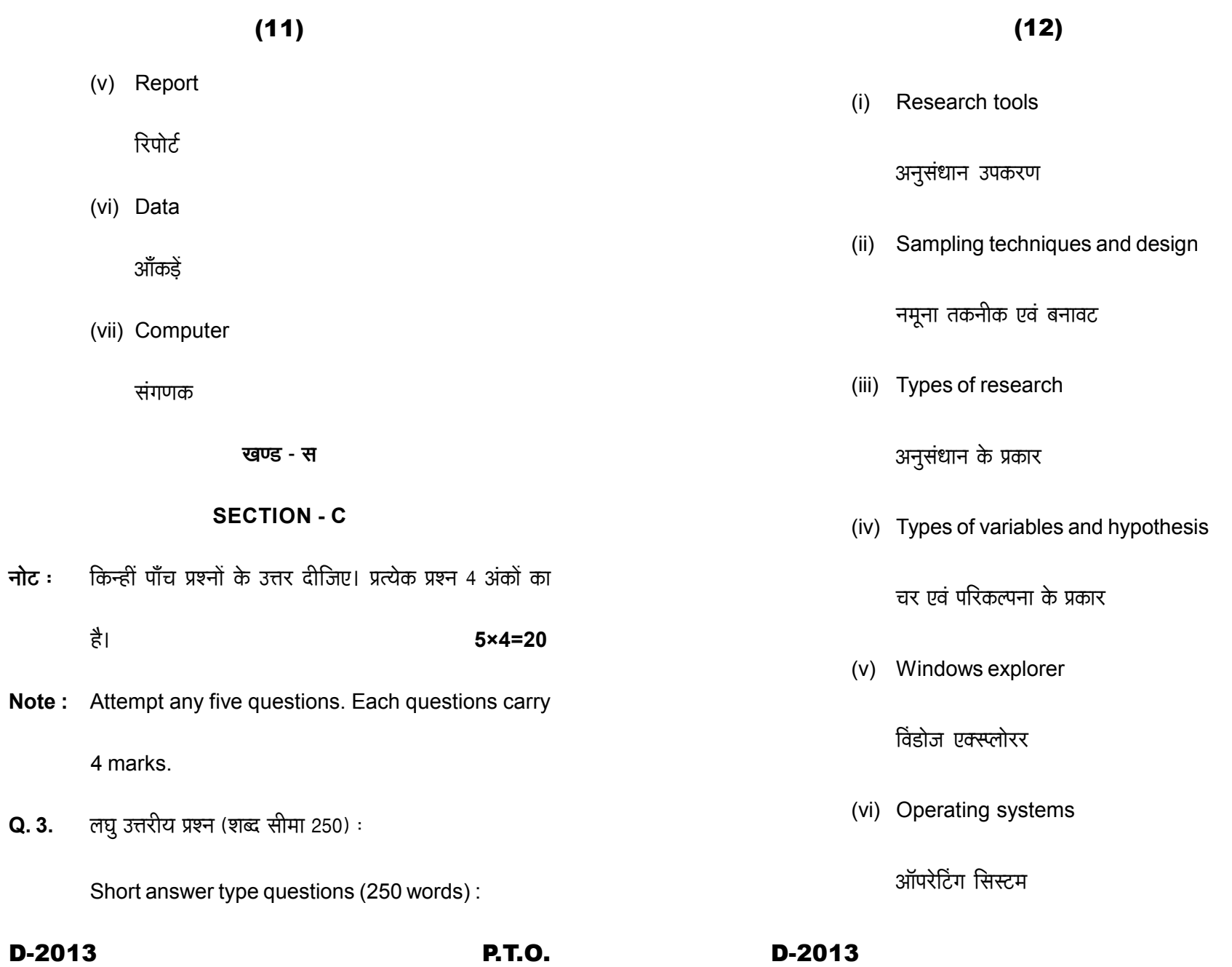

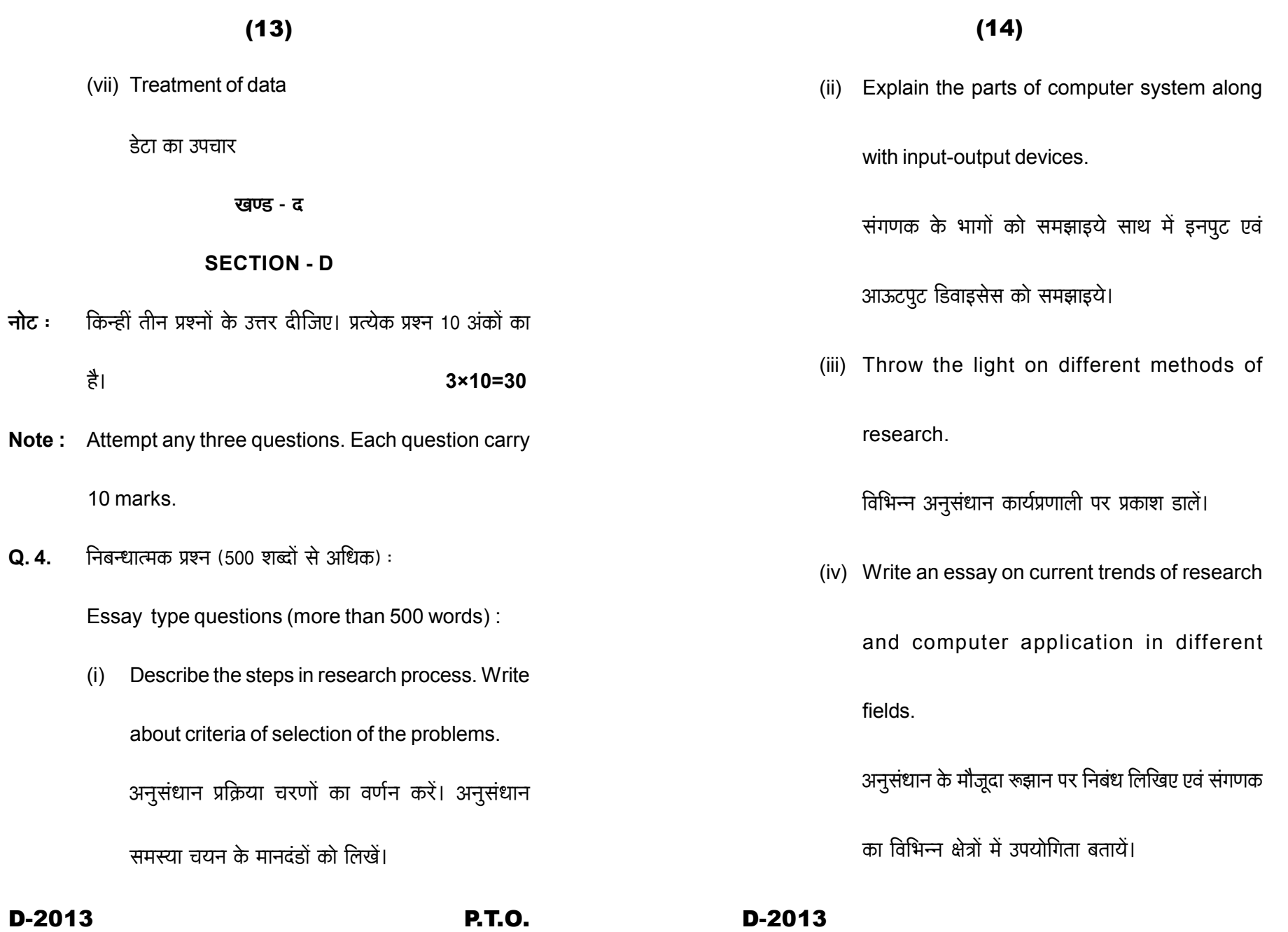

## $(15)$

अथवा OR

Describe the office software package with

suitable diagrams.

ऑफिस सॉफ्टवेयर पैकेज का सचित्र वर्णन करें।